### **HTTP**

#### Hyper Text Transfer Protocol

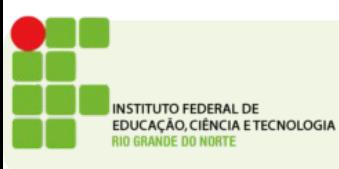

#### Fluxo do HTTP

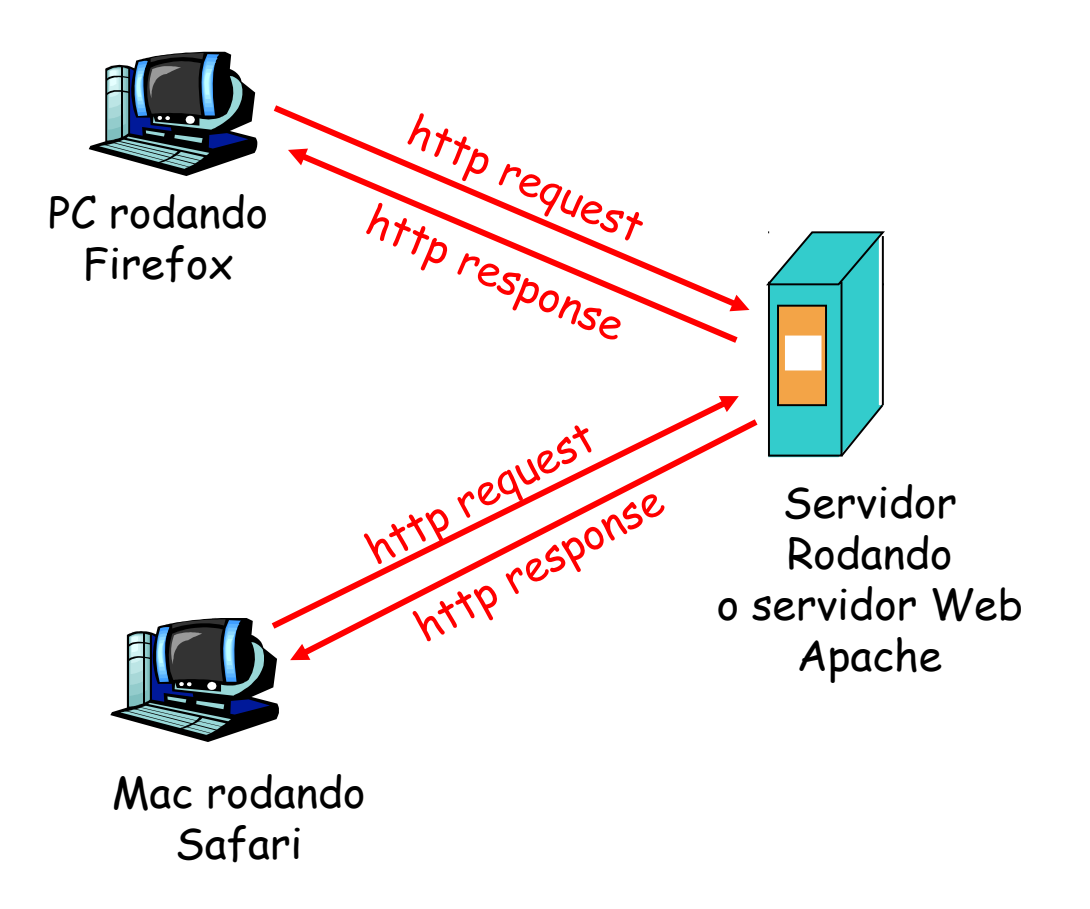

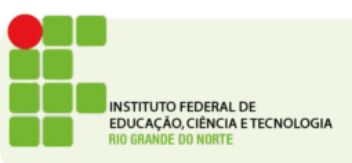

## Cache Web

- Objetivo: Atender o cliente sem envolver o servidor de origem
- O Browser tem o seu próprio cache local
- Também é possível usar um cache global para a rede local (proxy)
- O cache local armazena uma cópia de cada página acessada
- Se a página for pedida novamente e não foi modificada, será trazida do cache e não do servidor original

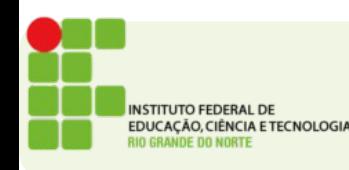

#### Cache Web

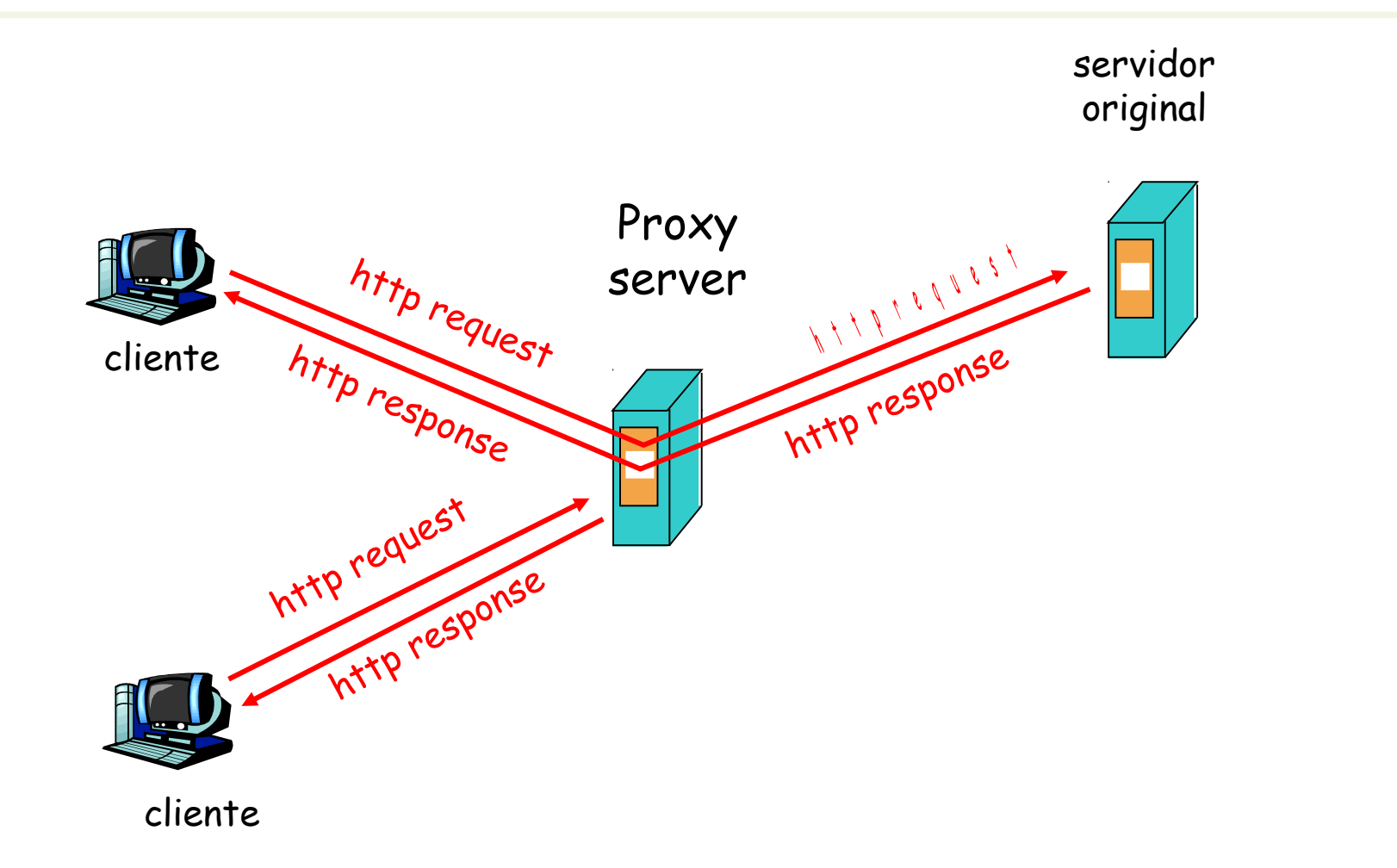

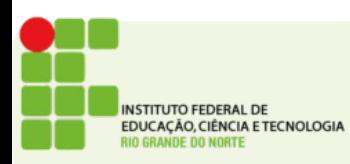

## GET Condicional

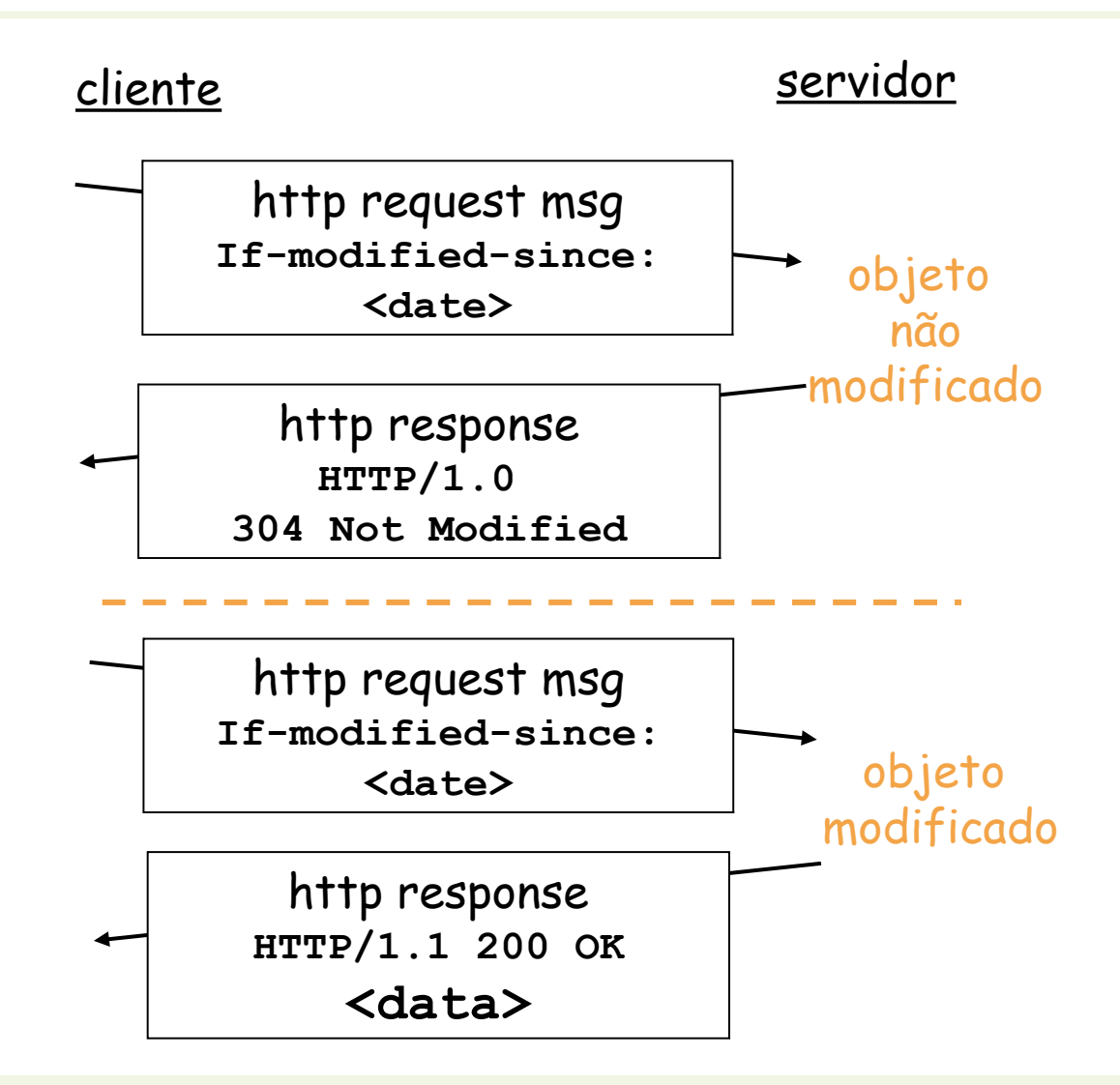

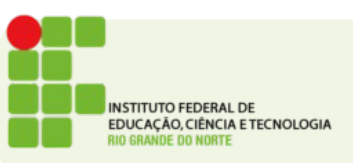

# **HTTPS**

- Como vimos todo tráfego HTTP é feito usando pedidos e respostas em texto aberto
- Transmitir informações como senhas em texto aberto é muito perigoso
- Para tanto existe o protocolo HTTPS (HTTP Secure)
- O HTTPS criptografa toda informação transmitida entre cliente e servidor
- O HTTPS comumente utiliza a porta 443

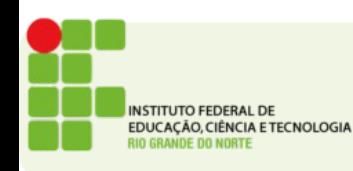

# **HTTPS**

- Pode ser facilmente reconhecido no navegador através do símbolo do cadeado presente na tela
- Isso garante que, o site acessado é realmente quem diz ser e que o conteúdo não poderá ser lido por outras pessoas
- É comumente usado em sites que exigem senha e bancos
- Questão: Porquê todos os sites não usam HTTPS sempre?

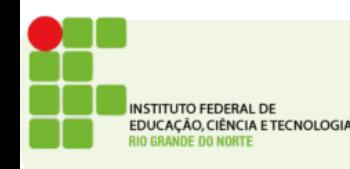

# Atividade

- Explique como o cache pode acelerar a conexão de um usuário a um site web.
- Diferencie os métodos GET e POST.
- Qual a função dos códigos de status retornados pelo HTTP?
- Descreva o GET condicional.
- Como é garantida a confidencialidade dos dados no protocolo HTTPS?
- Envia para: <https://goo.gl/Ahftls>

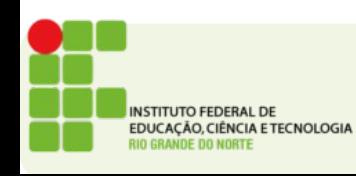

## Desafio Stateless

- Se o servidor web não armazena informação sobre o status de um cliente entre pedidos, por ser stateless.
- Como é possível que um site saiba quem é o usuário atual do site?
- Existe uma técnica para fazer isso.
- Descreva e exemplifique essa técnica.
- 1,0 ponto para o primeiro que responder corretamente! Por e-mail! **?**

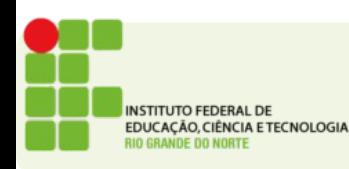